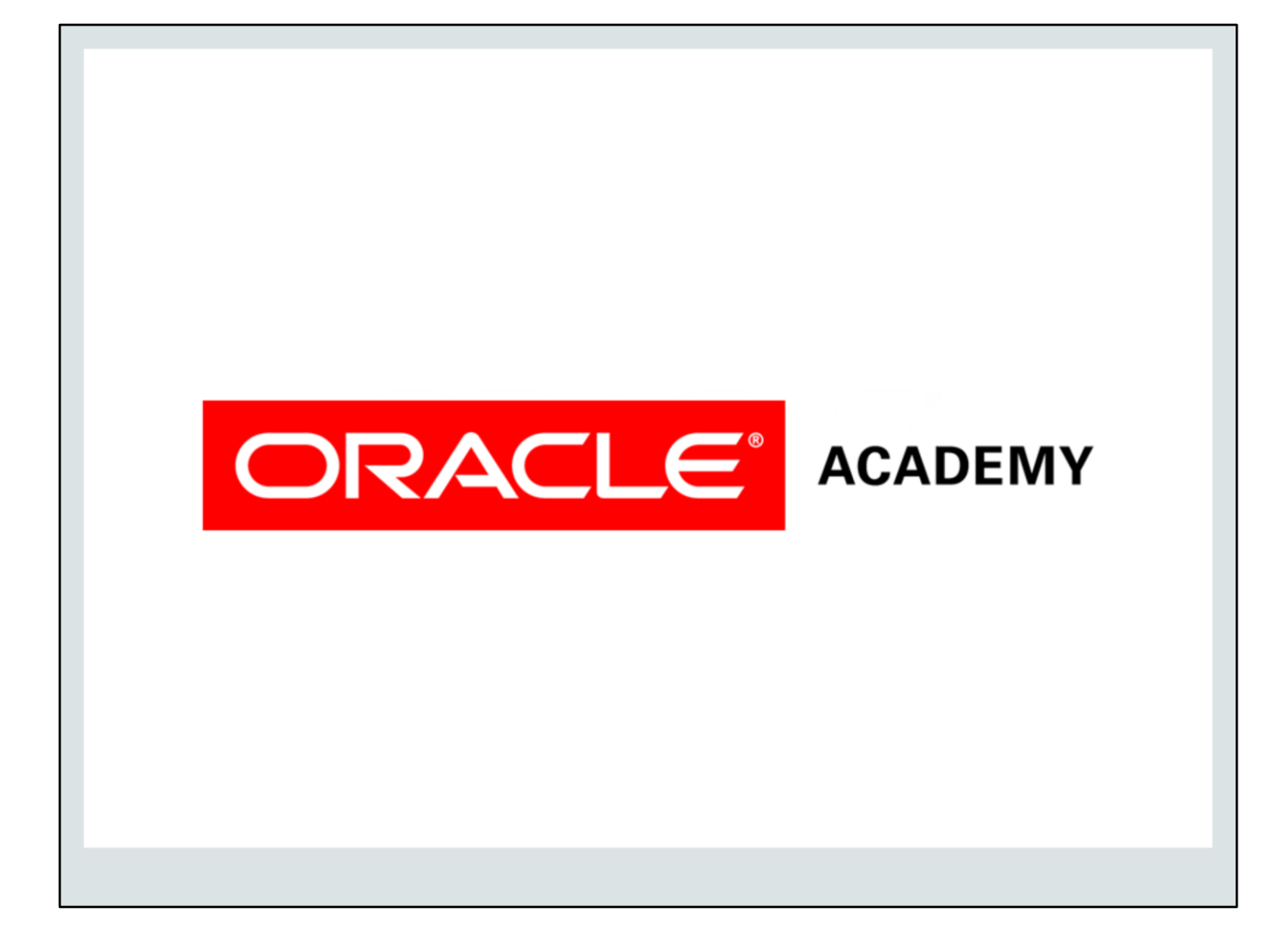

Release Date: September, 2015

Updates:

## **Database Foundations**

## $2 - 4$ **Data Modeling Terminology**

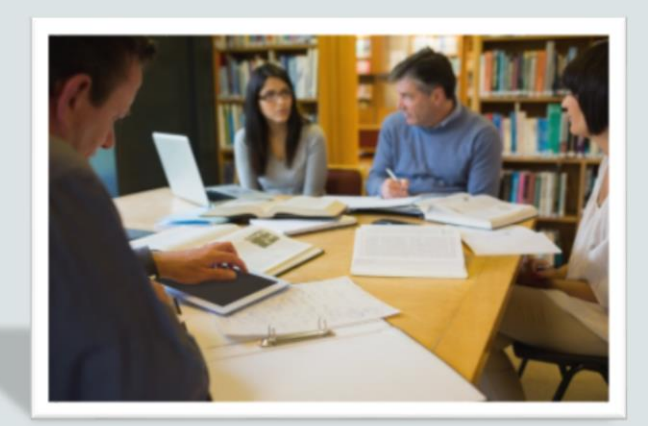

ORACLE<sup>®</sup> ACADEMY

Copyright @ 2015, Oracle and/or its affiliates. All rights reserved.

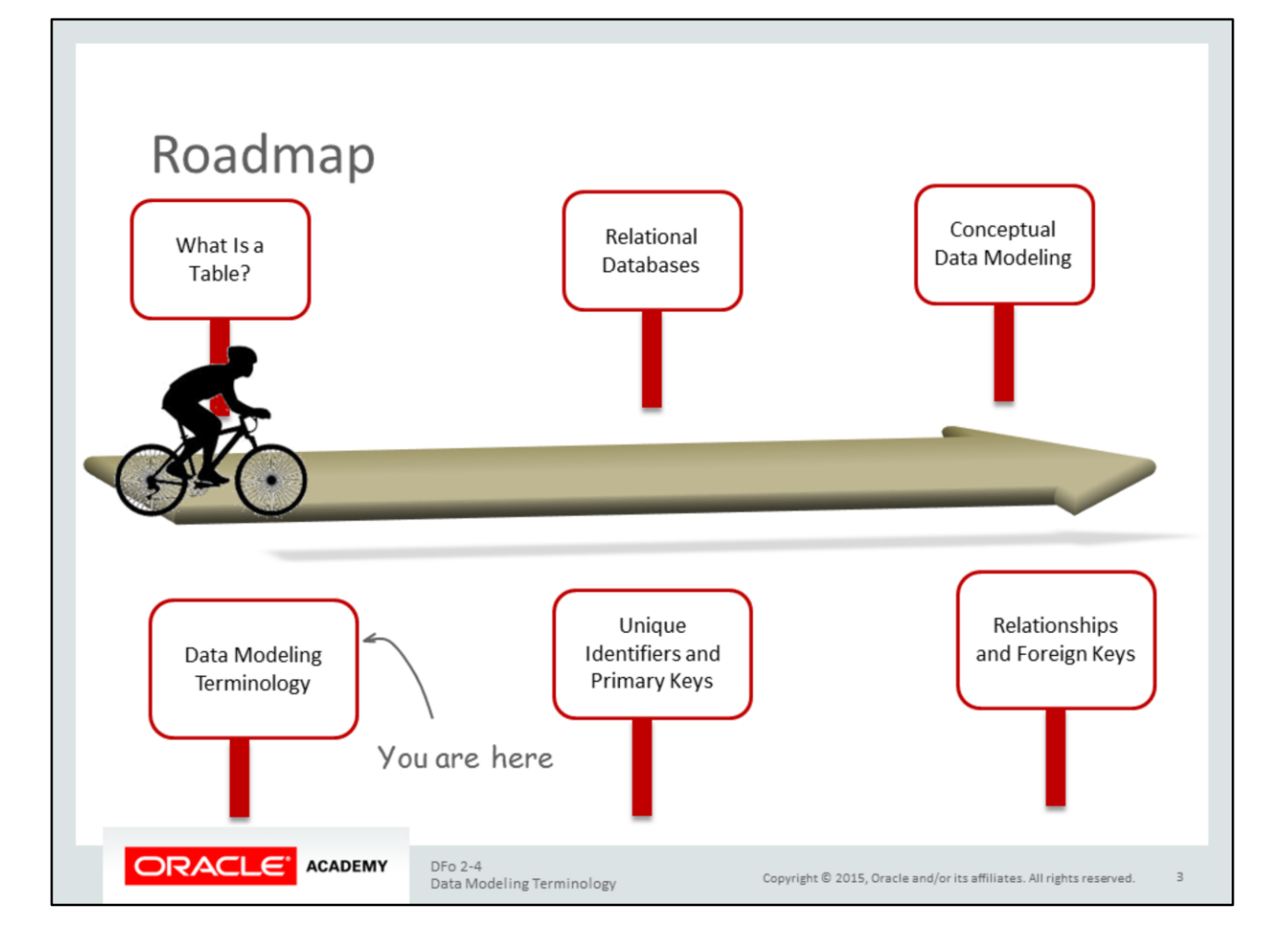

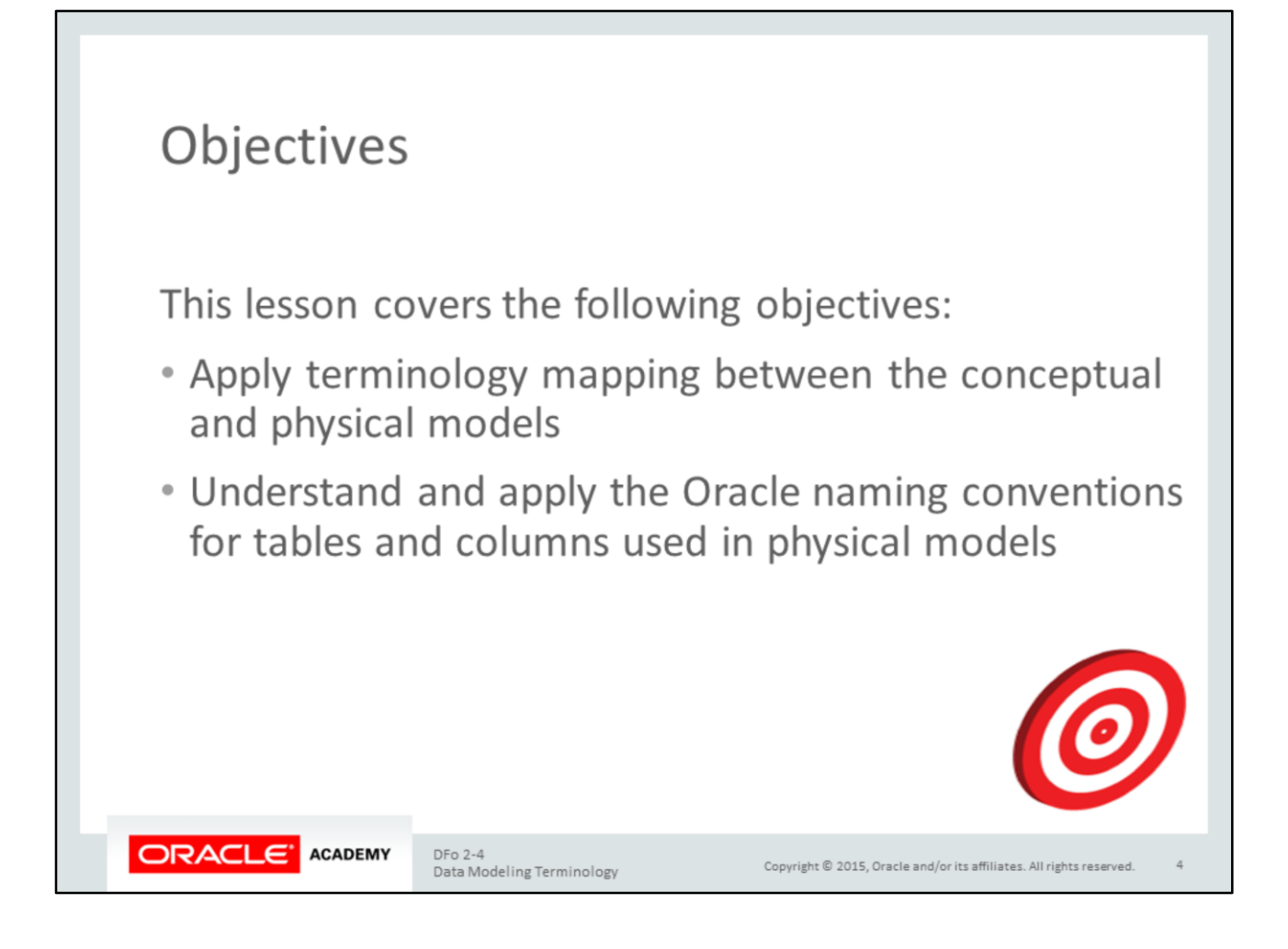

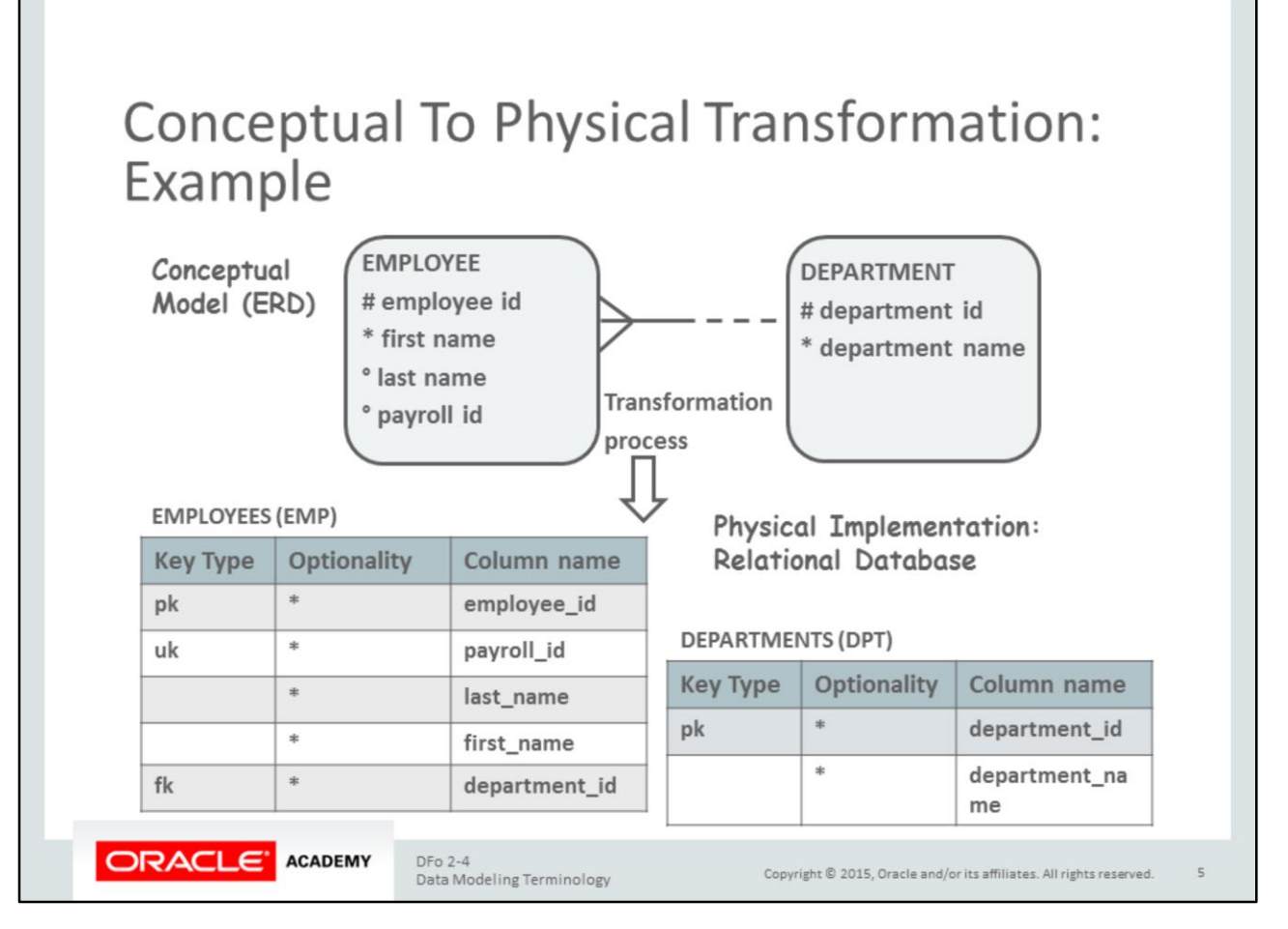

The conceptual model (ERD) is transformed into a physical model. The physical implementation will be a relational database.

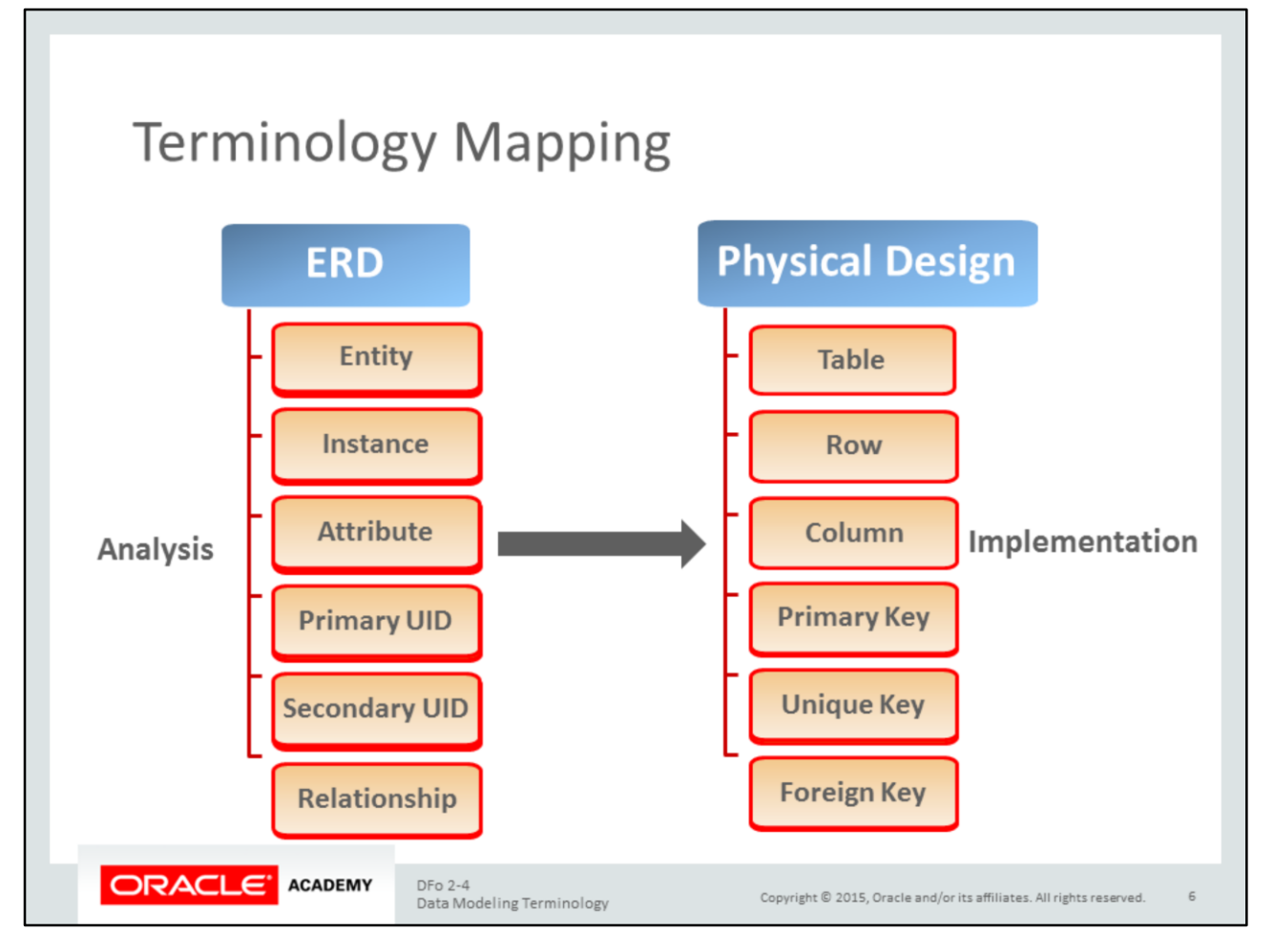

Changing from analysis (conceptual model) to implementation (physical model) also means changing terminology:

- An entity becomes a table.
- An instance becomes a row.
- An attribute becomes a column.
- A primary UID becomes a primary key.
- A secondary UID becomes a unique key.
- A relationship is transformed into a foreign key column and a foreign key constraint.

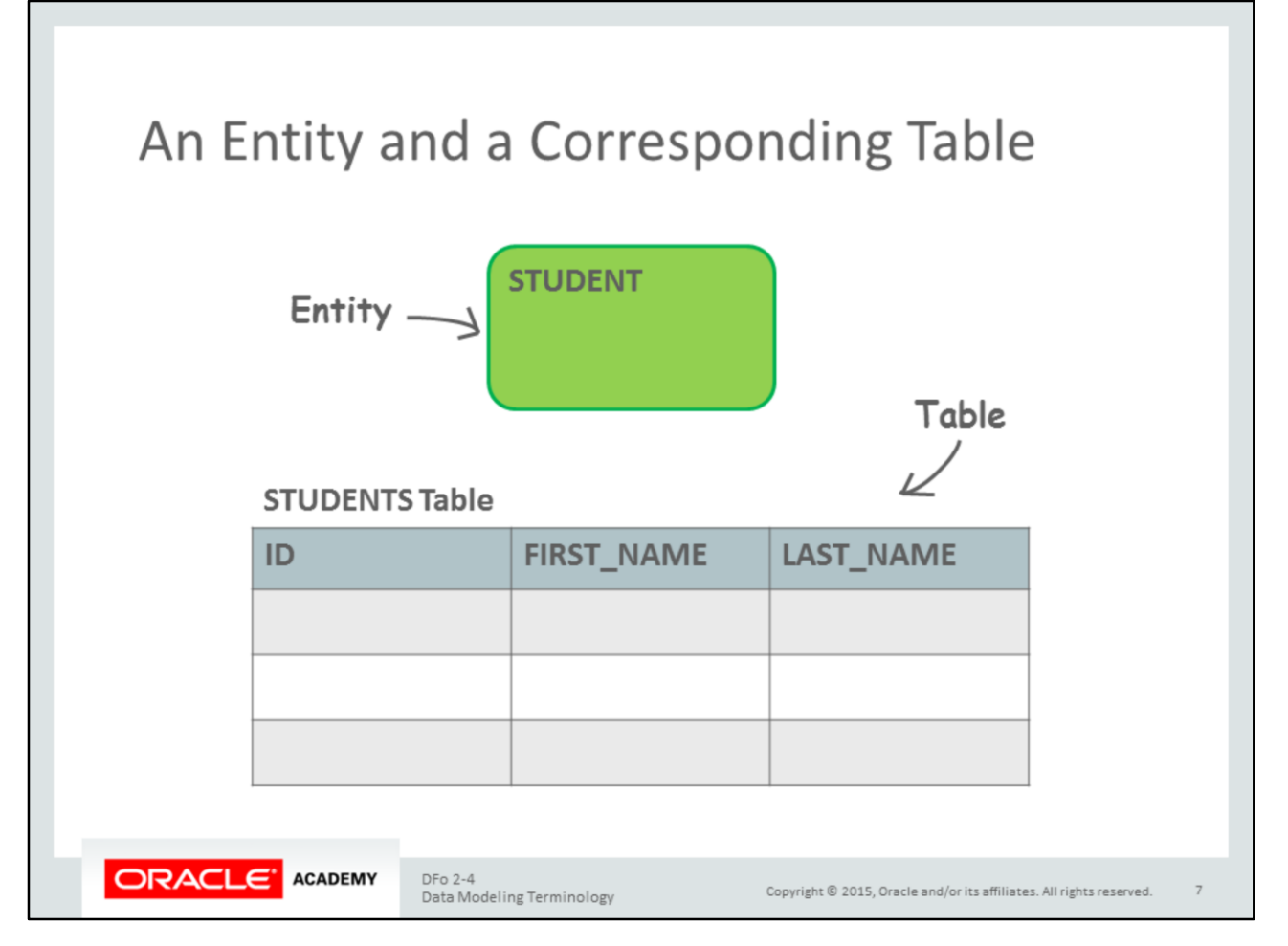

In the slide example, a single entity called STUDENT is defined. This entity represents or corresponds to a single table of data that must be maintained by the system.

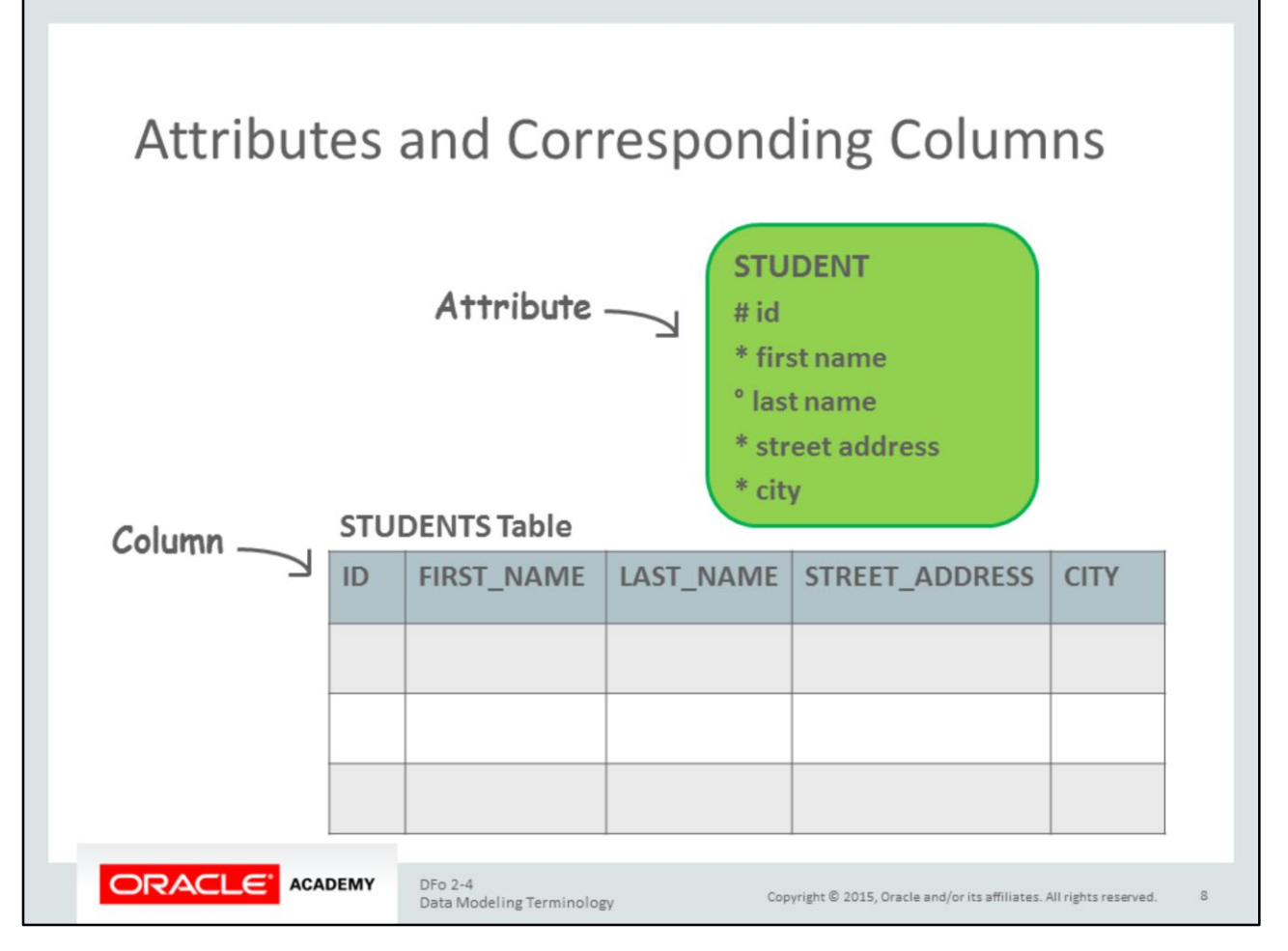

It is important to learn about attributes because they provide more information about the entities. Attributes help you be more specific about the data that you need to track.

In the slide example, the STUDENT entity has five attributes, and so the STUDENTS table has five columns:

- a column of ID numbers, with no ID number appearing more than once in it
- a column of first names of students
- a column of last names of students
- a column of street addresses of students
- A column of cities of students

Attributes are classified as one of the following:

- **Not null (mandatory):** Indicated by the asterisk ( \* ) symbol next to the attribute
- **Optional (nulls allowed):** Indicated by the o (optional) symbol next to the attribute

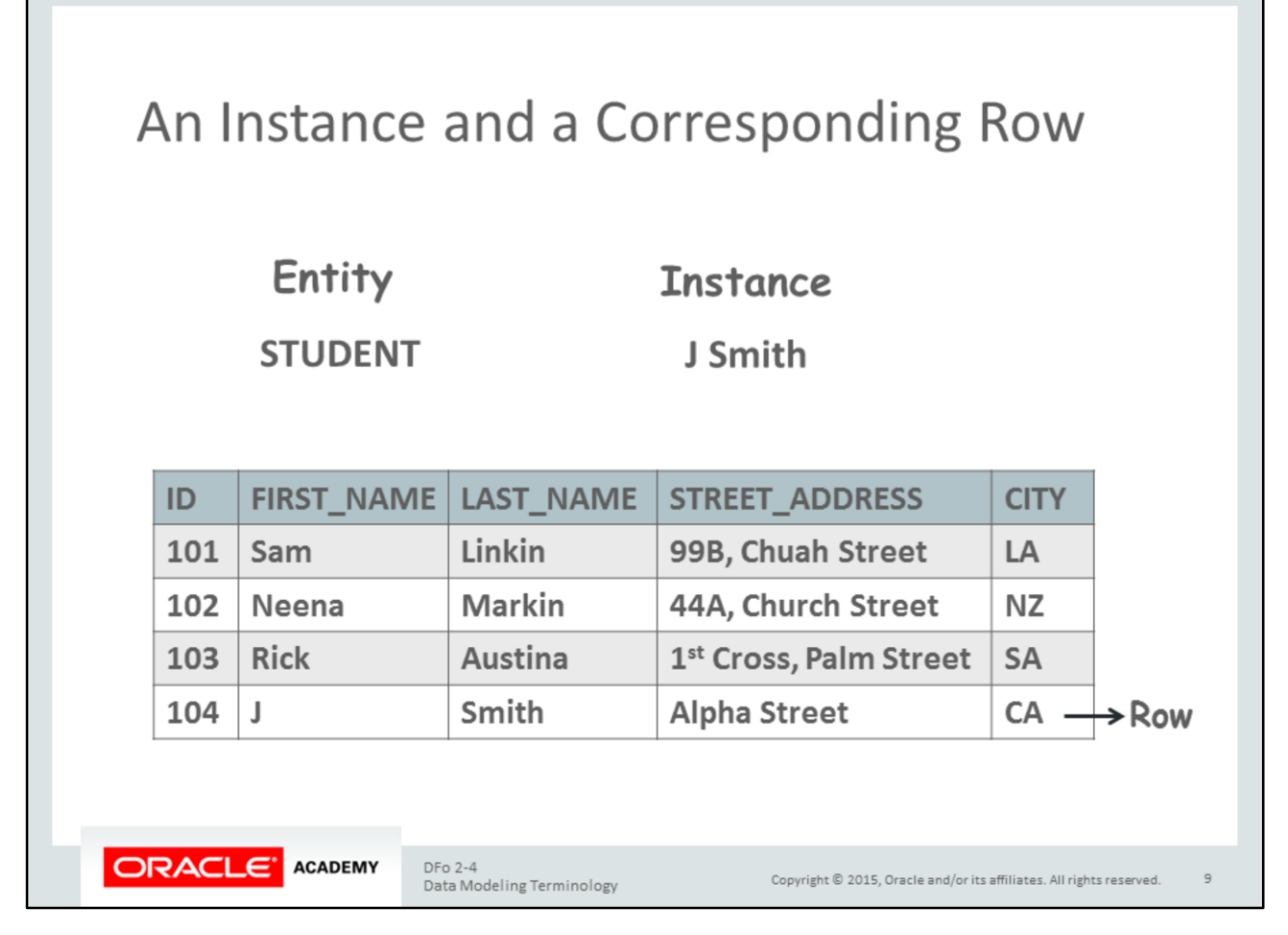

Entities have instances. An instance is a single occurrence of an entity. Some entities have many instances, and some have only a few.

In the slide example, J Smith is an instance of the STUDENT entity. And in the STUDENTS table, J Smith's ID, first name, last name, street address, and city are stored in one row.

## **Table Diagram Notations**

• A table diagram is additional documentation that is often used to further explain keys and columns in the physical database.

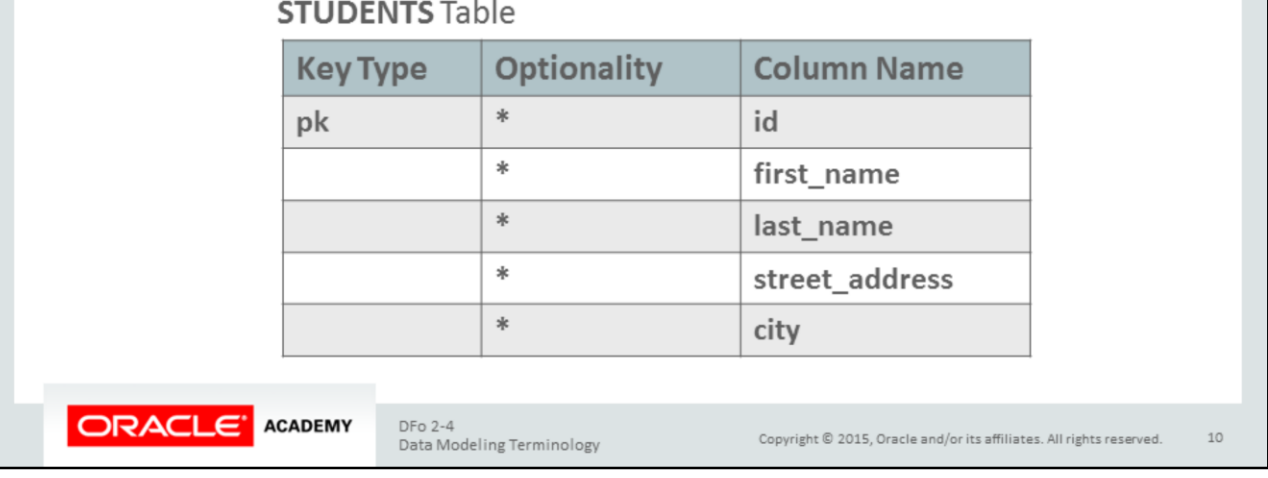

- The first row of the table diagram contains the table name and the short name.
- The Key Type column should contain values of "pk" for the primary key, "uk" for the unique key, or "fk" for the foreign key column. The cell is blank if the column is not a part of a key.
- The Optionality column must contain an asterisk (\*) if the column is mandatory and a lowercase "o" if it is optional. This is similar to the ERD.
- The third column is for the column name.

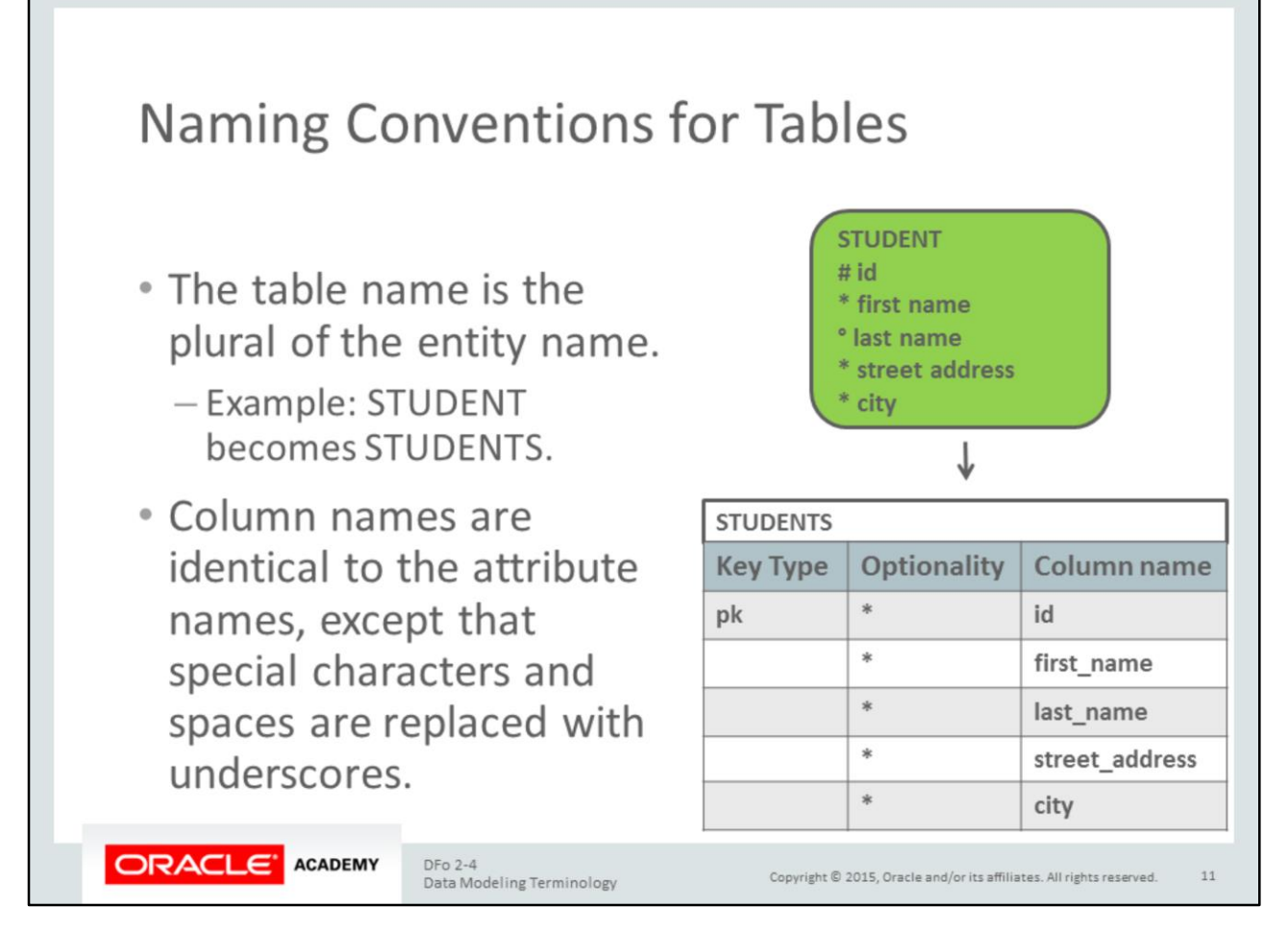

The table name is the plural of the entity name.

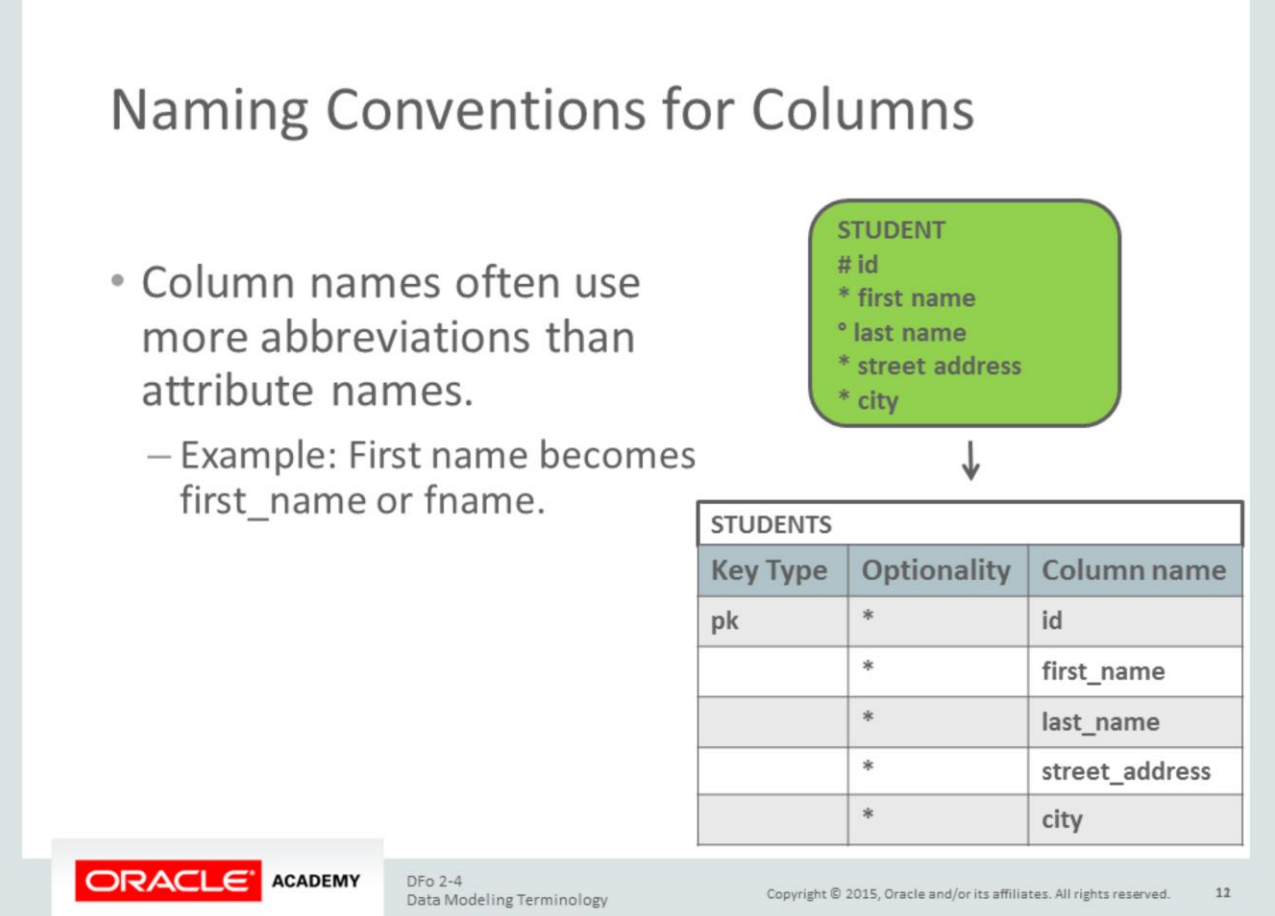

Column names are identical to the attribute names except that special characters and spaces are replaced with underscores.

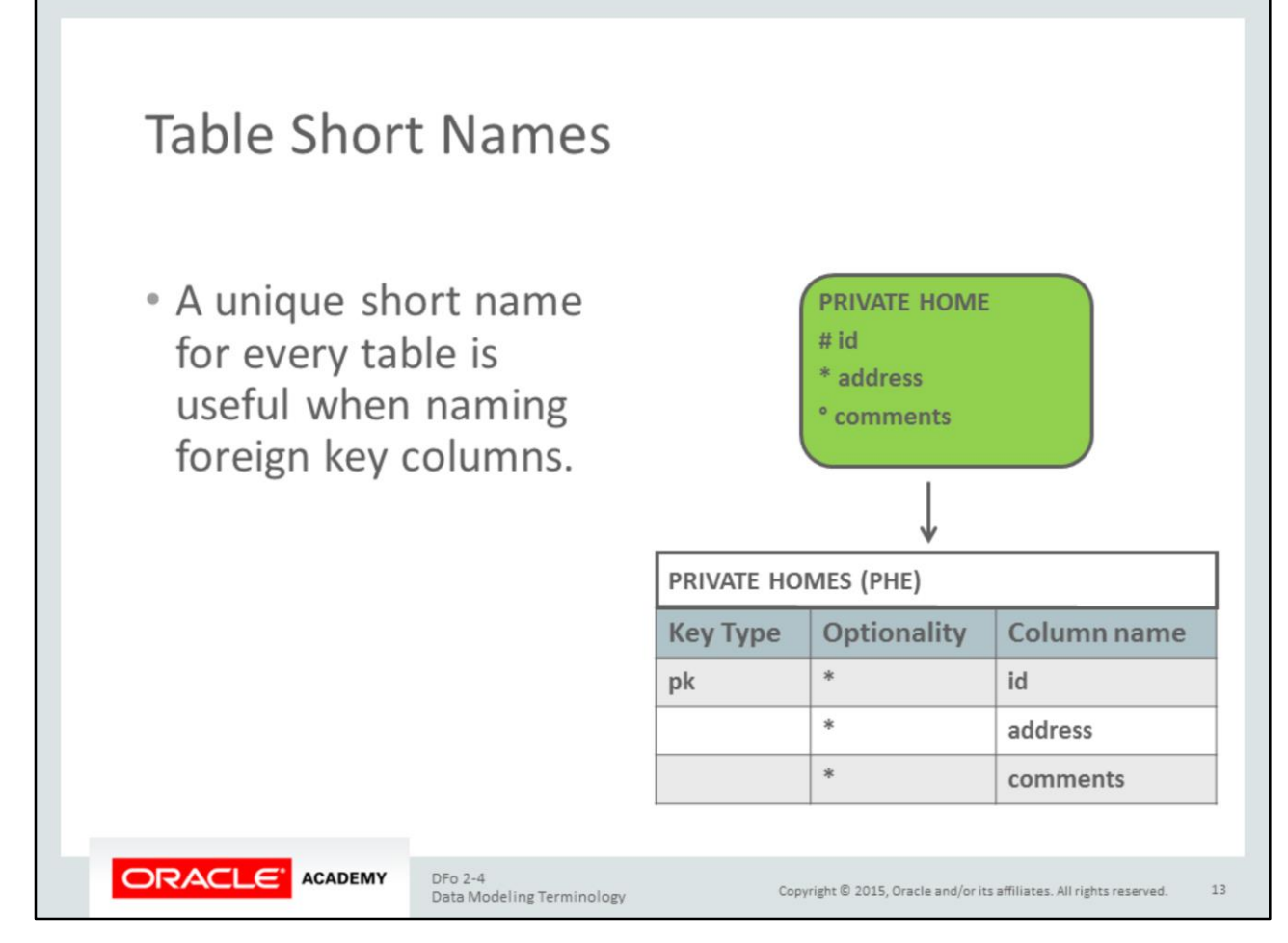

For entity names that contain more than one word, take the:

- First character of the first word
- First character of the second word
- Last character of the last word

Example: PRIVATE HOME gets a short name of PHE.

For entity names that contain one word but more than one syllable, take the:

- First character of the first syllable
- First character of the second syllable
- Last character of the last syllable

Example: EMPLOYEE gets a short name of EPE and CLIENT gets a short name of CET.

For entity names that contain one syllable but more than one character, take the:

- First character
- Second character
- Last character

Example: FLIGHT gets a short name of FLT.

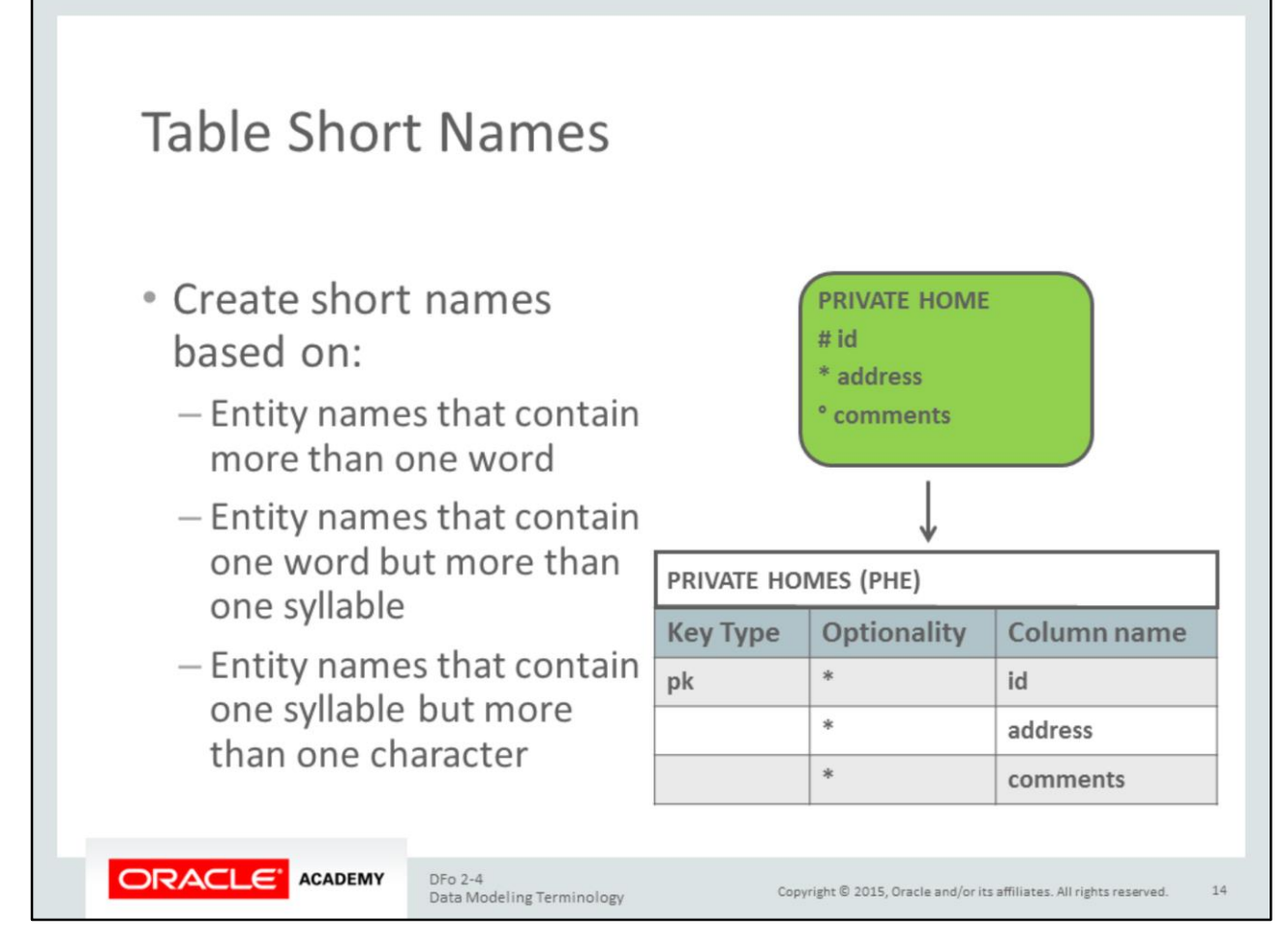

For entity names that contain more than one word, take the:

- First character of the first word
- First character of the second word
- Last character of the last word

Example: PRIVATE HOME gets a short name of PHE.

For entity names that contain one word but more than one syllable, take the:

- First character of the first syllable
- First character of the second syllable
- Last character of the last syllable

Example: EMPLOYEE gets a short name of EPE and CLIENT gets a short name of CET.

For entity names that contain one syllable but more than one character, take the:

- First character
- Second character
- Last character

Example: FLIGHT gets a short name of FLT.

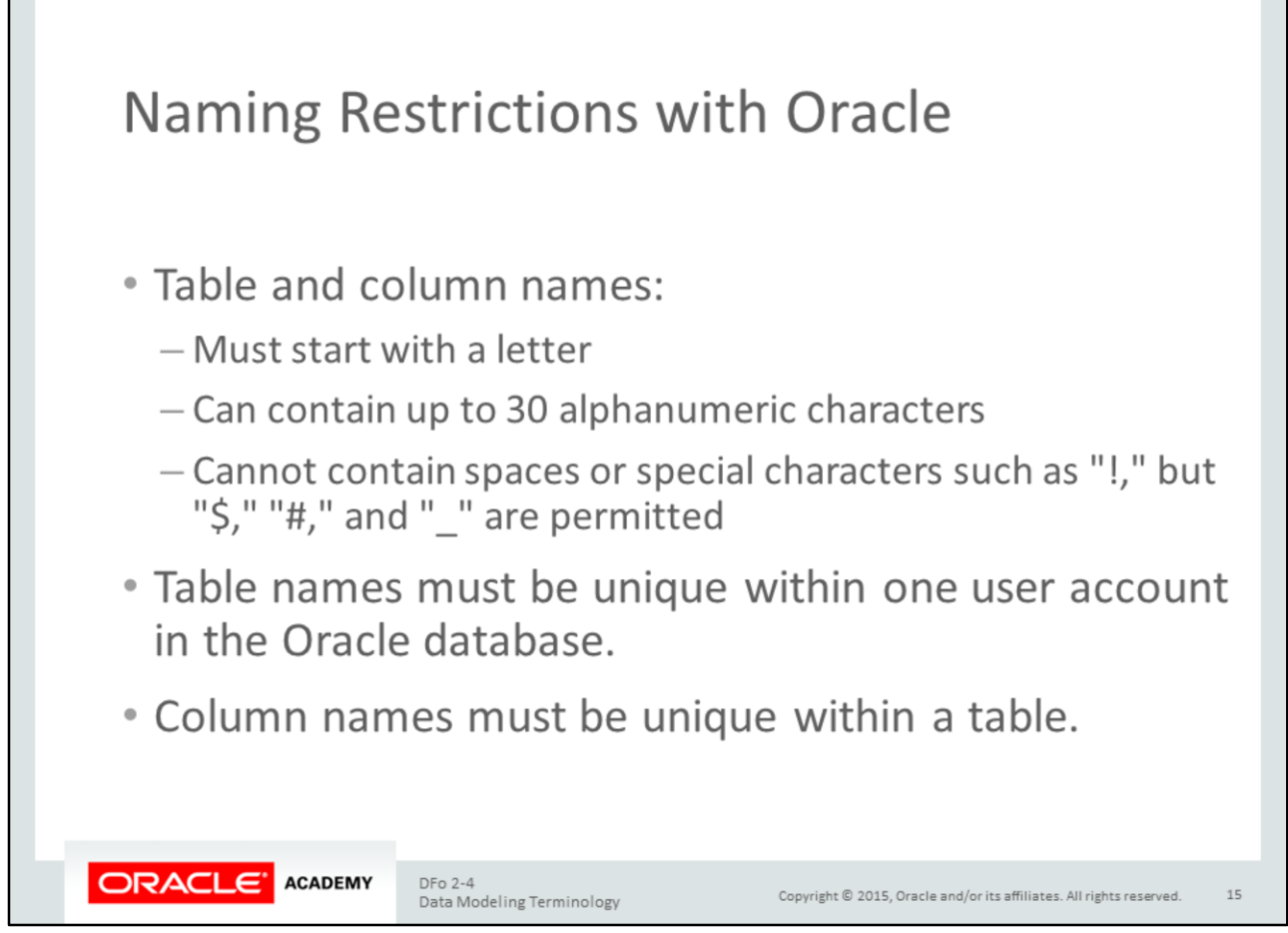

Some words have a special meaning in the Oracle database and in the SQL programming language. These words are called "reserved words." It is best to avoid using these as names for your tables and columns.

Some common examples of Oracle reserved words are:

- TABLE
- NUMBER
- SEQUENCE
- ORDER
- VALUES
- LEVEL
- TYPE

A complete list is on otn.oracle.com.

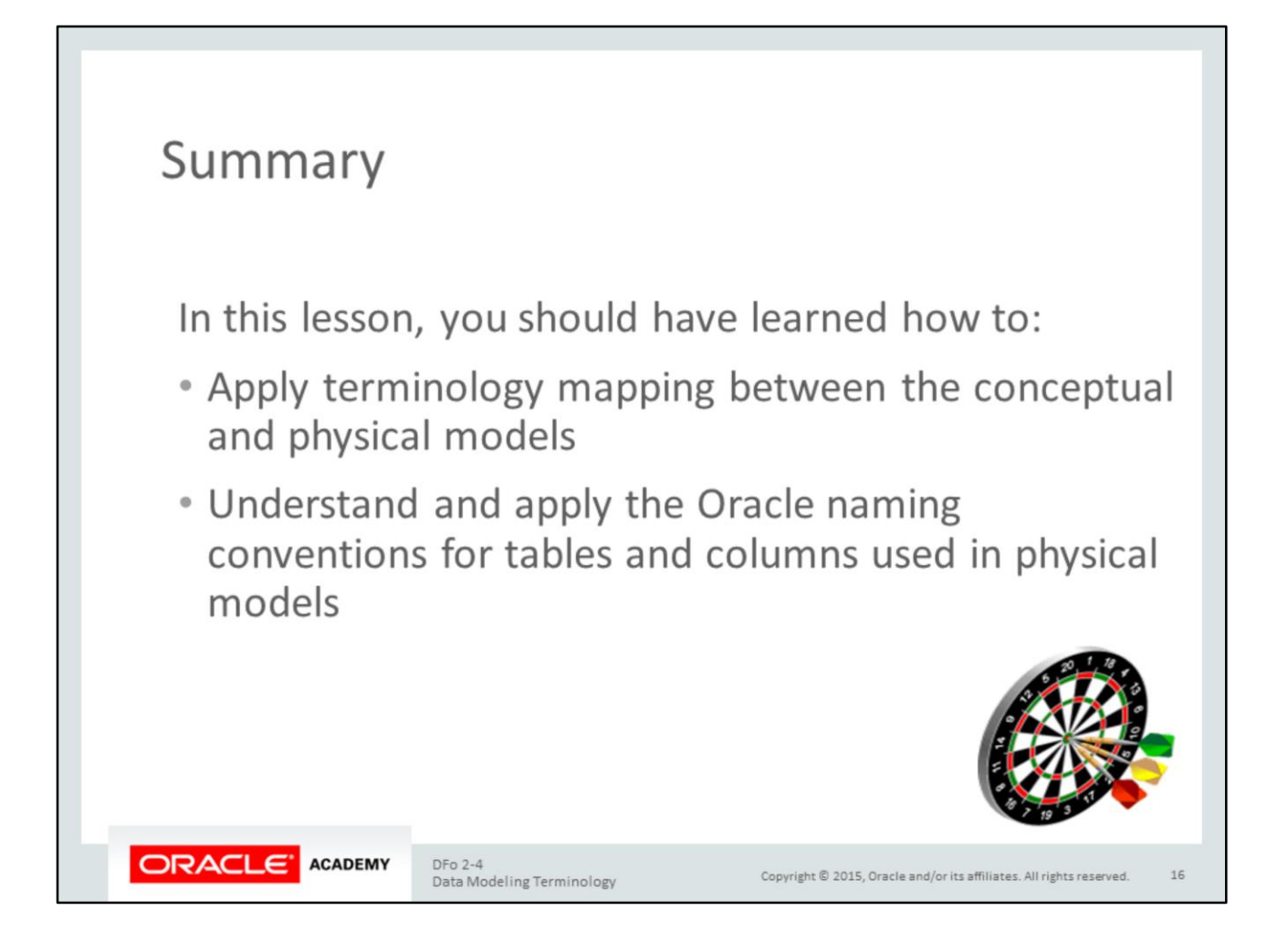

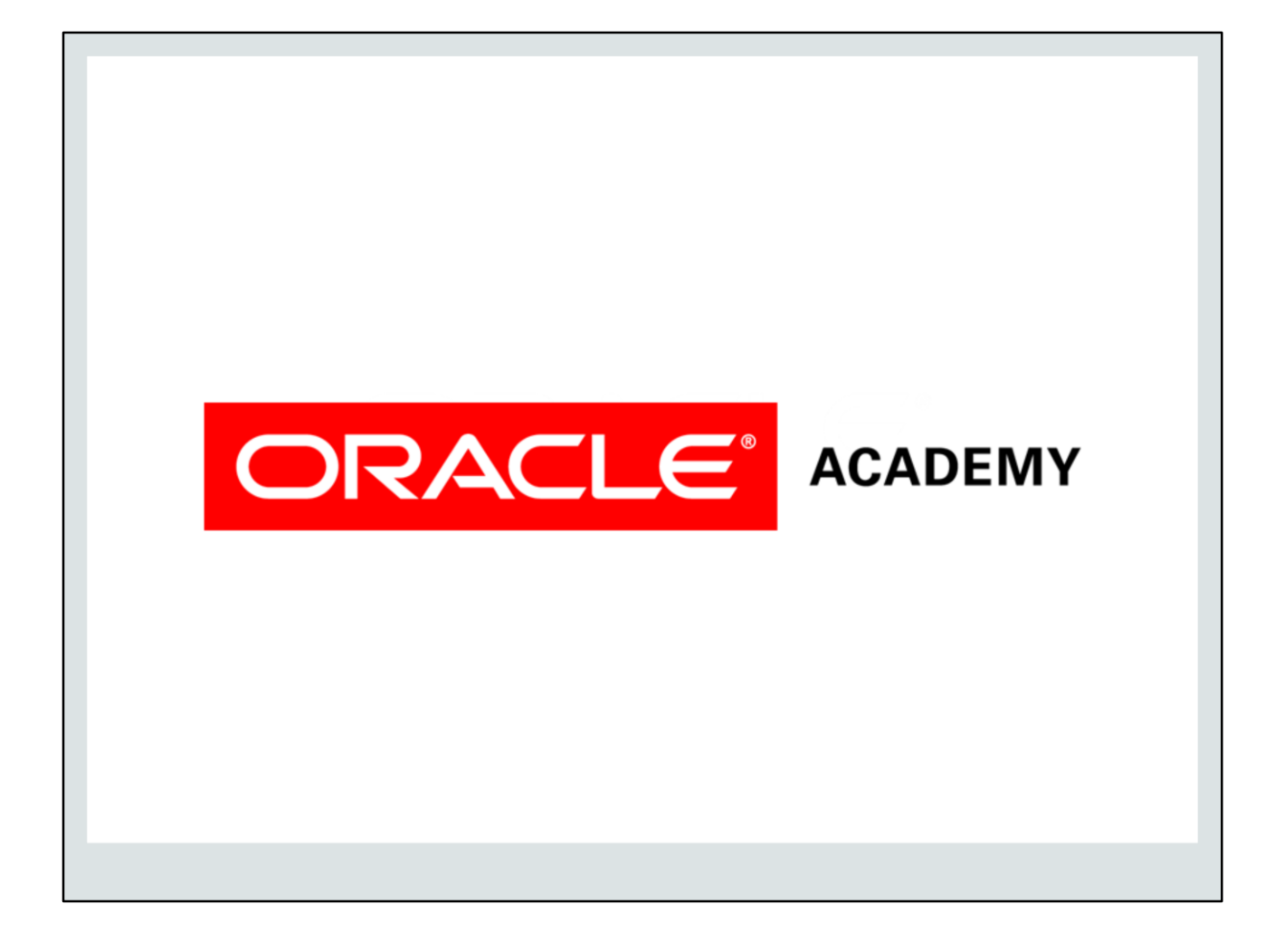